EMIT<sup>ElectroMagnetic</sup> **Imaging Technology www.electromag.com.au**

**3 The Avenue Midland WA 6056 AUSTRALIA +61 8 9250 8100 info@electromag.com.au**

- Work with time or frequency domain data – any EM survey with any instrument type
- Ground or airborne, borehole, moving-loop, fixed-loop
- 3-D visualisation of plate and other models
- Read and write industry standard file formats, including AMIRA, Geosoft, PEM, DXF and Arcview shape
- Modelling of B or dB/dt responses in any units, with any normalisation, for loop or dipole Tx and Rx
- Linked plan, profile, section, decay and model displays
- Utilities to load EM data from Geosoft databases
- Totally unique forward and inverse plate modelling
- Create and import grid files for display in plan or section
- Execute third-party modelling routines from within Maxwell
- Jointly model data from different EM systems
- Automated overburden response calculation features
- Powerful tool to configure attributes of each field or model line
- Plot primary field lines
- Decay and spectrum analysis, decay constant calculation
- Carry out synthetic modelling
- Build templates to speed graphical presentation
- Save templates, models, system descriptions and Maxwell sessions
- Custom tools and file-handling routines developed
- Regularly updated on-line help documentation

# Software for modelling, presentation and visualisation of EM and electrical geophysical data **Maxwe**

"written by people who understand what's required of EM geophysical processing and modelling software"

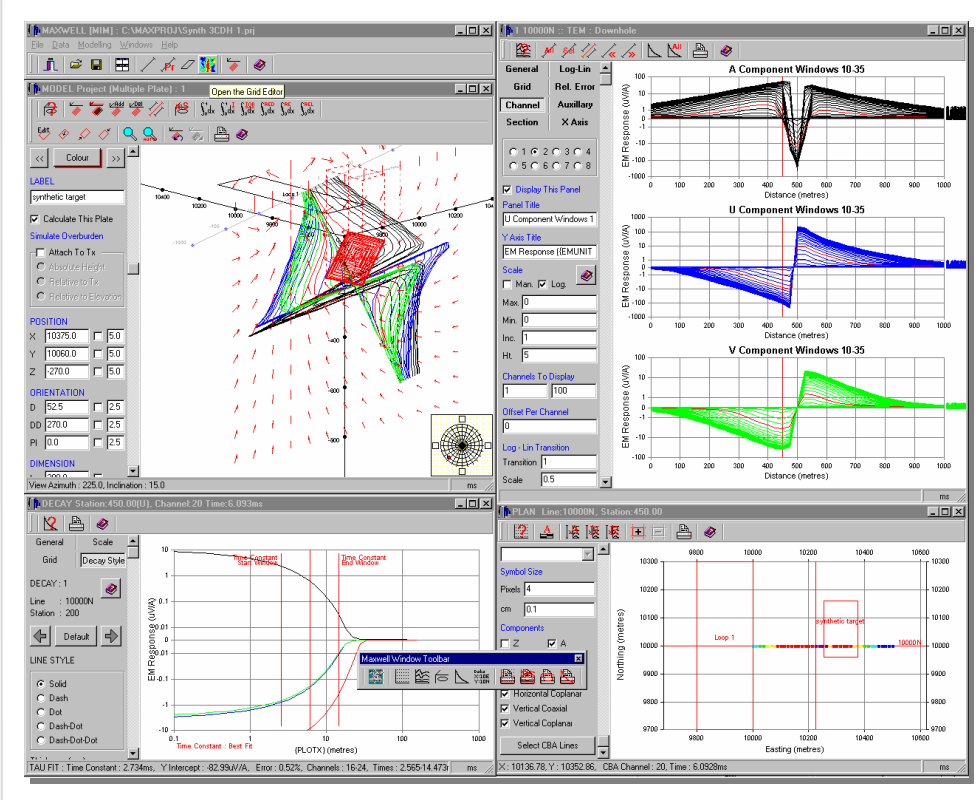

Maxwell has been written by people who understand what's required of EM geophysical processing and modelling software. It is a unique environment that makes efficient use of your time and effort.

Maxwell includes a 3D environment for building models, forward and inverse modelling, modelling of DHEM and AEM data and features that allow you to plan your drill holes.

Maxwell has new features and user support that makes it a tool you can't afford not to have if you interact with EM data.

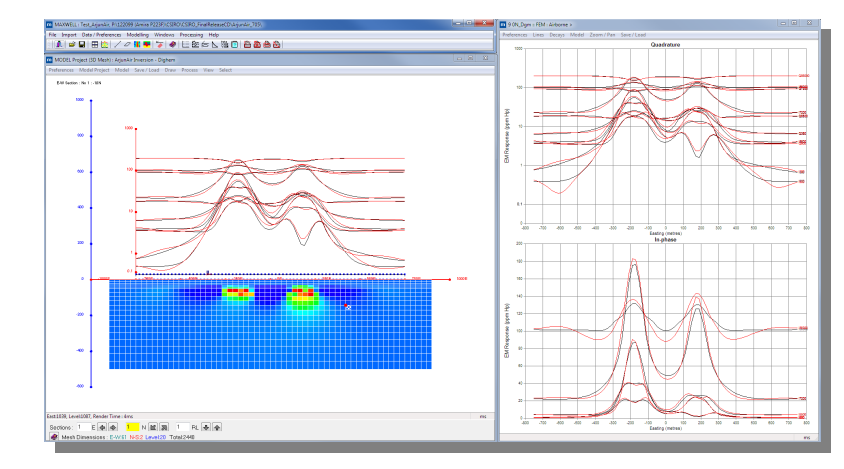

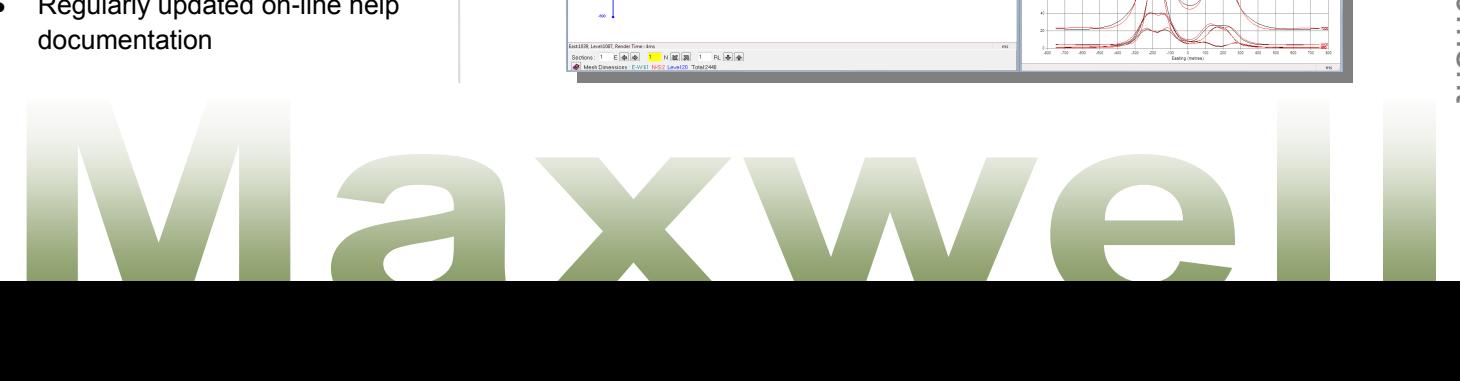

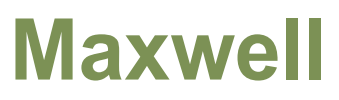

#### **Plan Window**

View data stations and plate models. Define sub-areas for modelling or display. Grid, contour and image data within Maxwell or import a grid file to use as a base for the plan. Create coloured plans of a particular channel, frequency or component to illustrate anomalies and facilitate modelling and quality control. Display notes on particular stations such as priority ranking, decay constant, cultural features.

#### **Model Window**

Calculate the response of multi-ribbon thin rectangular plate models. Model airborne, ground and downhole data

simultaneously. Create multi-plate **references** model point model sever/Load Drew Pocoss models. Manipulate models using drag-and -drop and keyboard entry. Automatically invert variable overburden models for moving-loop surveys. Easily create synthetic surveys with any geometry, transmitter waveform, units, window times and

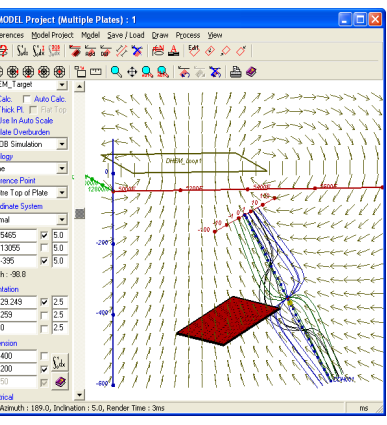

frequency. Plot primary field lines in any plane. Plot field and model data with user-selection of colours and symbols. Run CSIRO algorithms on layered earth and voxel / mesh models with this powerful 3-D graphic interface. Design drillholes to test interpretations and export to file. Save plates and export to Geosoft polygon format. Load plate models from other Maxwell model projects.

## **Decay/Spectrum Window**

Automatically display decays by double-clicking in a profile window. Compare field and model responses over several

exponential decay **References** Decays constants and power law decay rates over a range of times. View EM response versus frequency for frequency domain data. Clean up bad decay data points using various editing options.

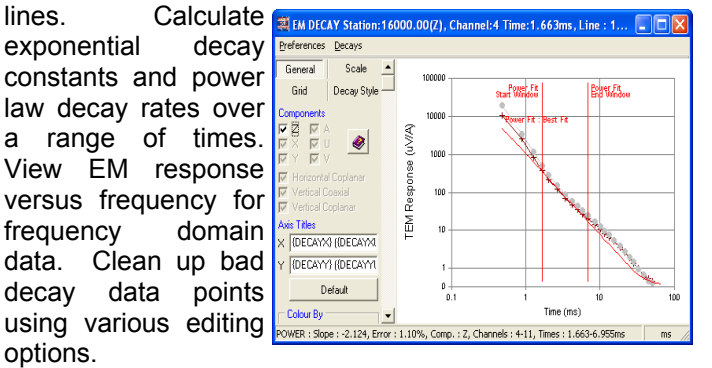

#### **Support for Third-party Software**

Additional processing or graphical interfaces can be employed for third-party or in-house modelling codes. The Maxwell interface can launch third party modelling algorithms and retrieve results seamlessly. Design and visualise models that include conductive plates, prisms, layered hosts and 2.5-D or 3-D mesh. A GUI module to

support the CSIRO Advanced EM algorithms is available. Support for Fullagar CDI software is included, and displays results as gridded CDI parasections.

#### **Line Editor**

A powerful tool to define the properties of EM systems so

that modelling is straightforward. Manually enter each required value or import from supplied templates - including transmitter and receiver details, data units, waveform and time windows. Check the actual values of

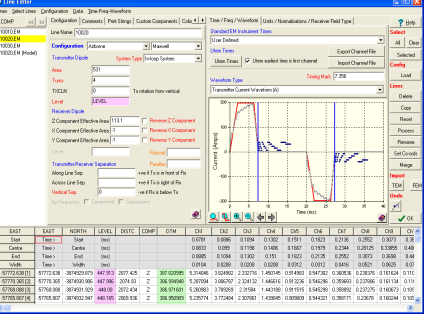

the field data and model responses - these can be changed or deleted. Import those parameters particular to your survey - including windows time and the survey's recorded transmitter waveform, loop coordinates and borehole geometry information. Define Tx-Rx horizontal and vertical separations to model airborne or other slingram responses. Process lines to convert data units, calculate time constants, filter profiles & decays.

### **Profile/Section Window**

Create and save the style of profile you want to look at on

screen and in hardcopy. Logarithmic or linear scales, multiple panels, ranges of channels and frequencies. Colour by channel number, frequency, component or line. Plot auxiliary parameters such as powerline noise, transmitter current

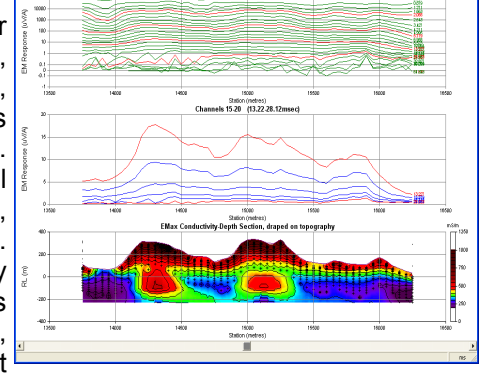

or other geophysical data. Add sections as located grids with selectable colour palette, draped on topography if required. Choose scales, symbols, grids, line styles, labels, title blocks and logos. Save the plot style in a template for use with other data. Batch plot all lines from your project without having to setup each one. Use keywords to automatically extract annotation values from your data.

#### **Service and Support**

EMIT responds quickly to user queries and is keen to incorporate user suggestions into its Maxwell software. An on-line help manual is available and further support is provided via email, phone, weblink, training workshops or regular Maxwell newsletter. Users can be advised of software updates automatically using our website subscription notification service.

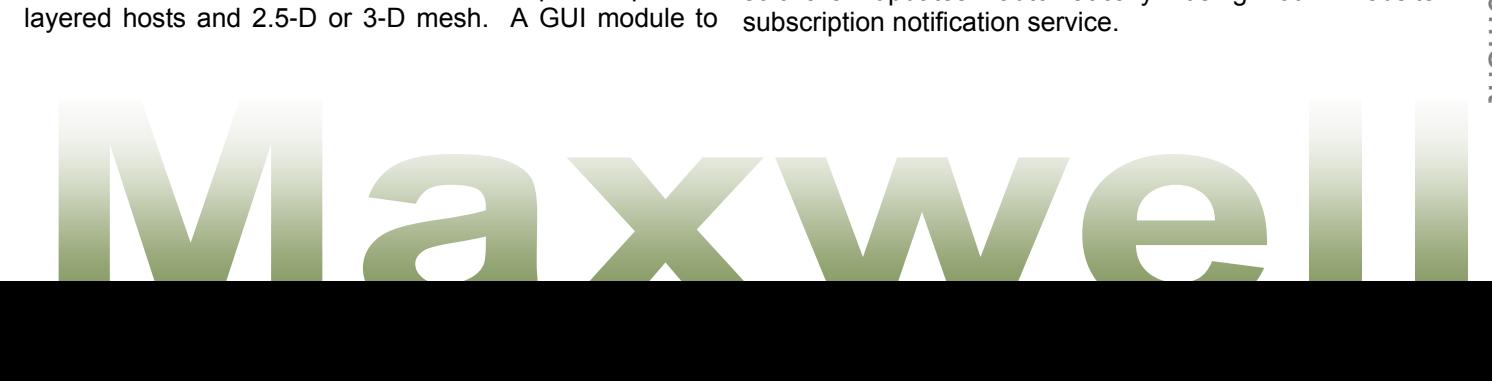